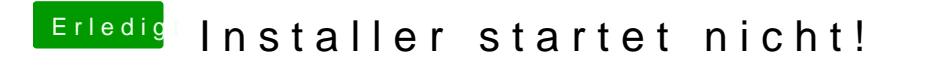

Beitrag von al6042 vom 4. Dezember 2019, 21:50

Dann nutze die an einem anderen USB Port...